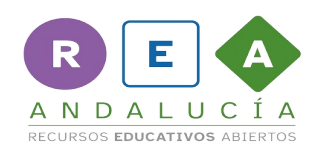

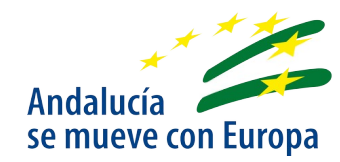

## **Jugador A**

**Actividad:** "Robo en el museo"

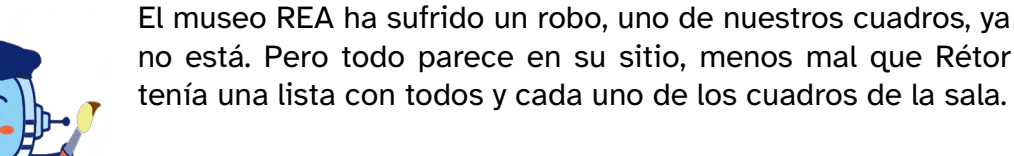

¿Quieres ayudar a Rétor a encontrar el cuadro que falta?. Recuerda que solo se pueden hacer preguntas de si o no, y tus preguntas no pueden repetirse.

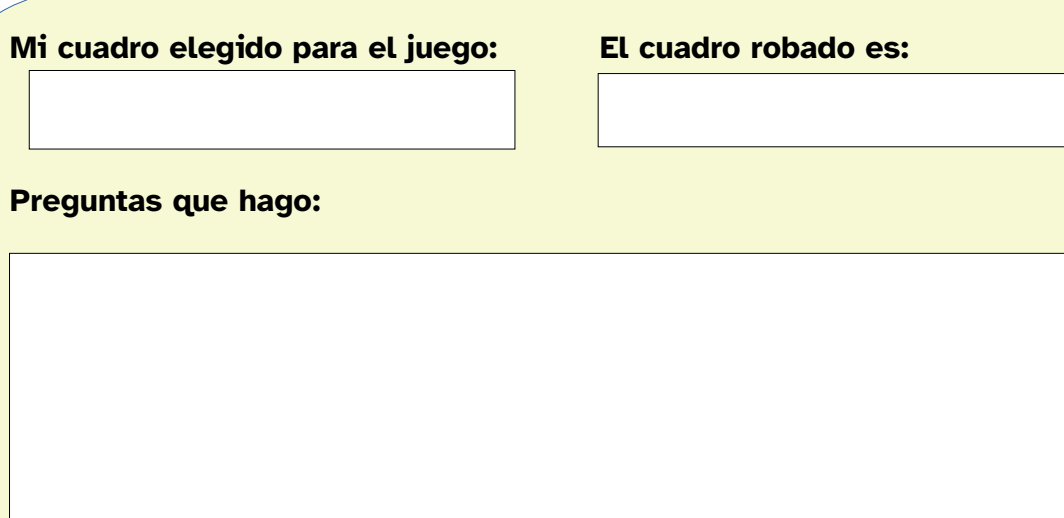

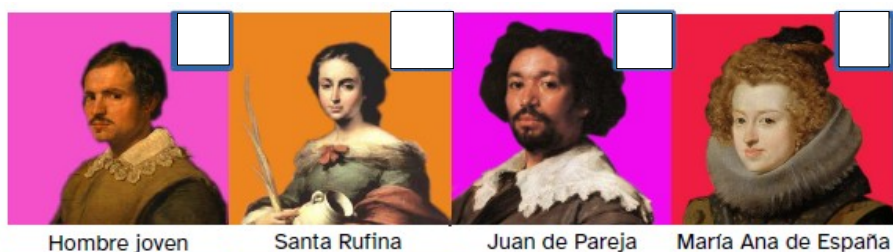

Hombre joven

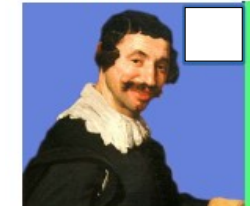

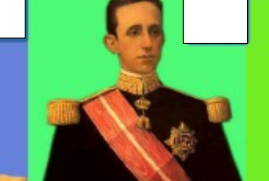

**Alfonso XIII** 

Dama cordobesa

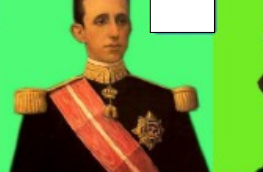

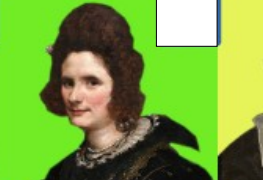

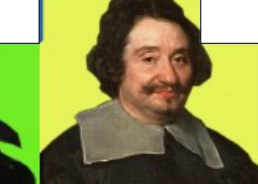

Demócrito

Inés de Zuñiga

Ferdinando Brandini

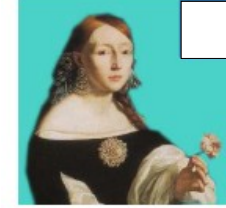

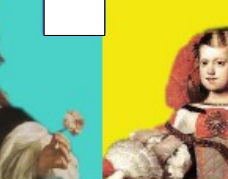

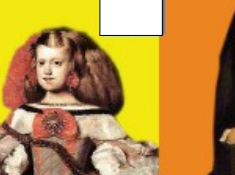

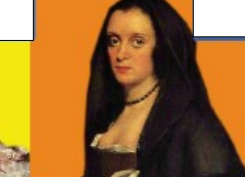

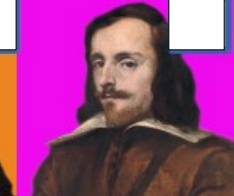

La dama de la flor

Juan Velázquez

Infanta Margarita La dama del abanico

Enrique Vaca

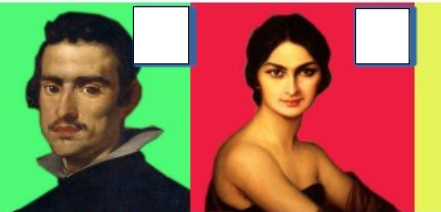

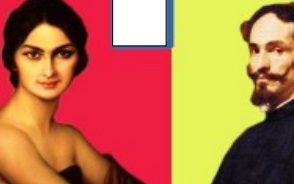

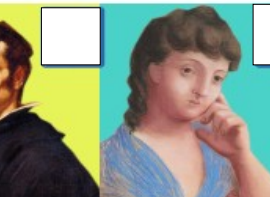

Juan Mateos

Mujer leyendo

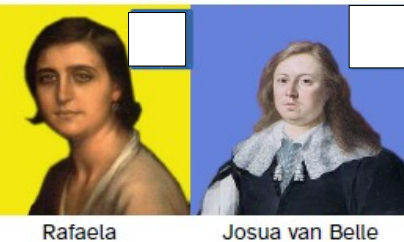

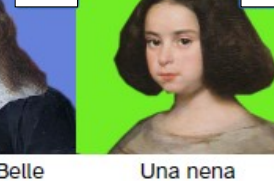

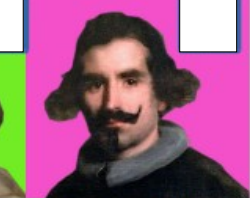

Juan de Córdoba

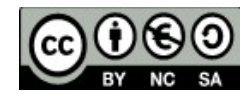

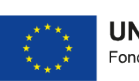

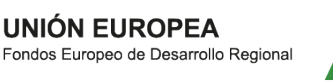

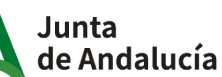

Conseiería de Educación y Deporte

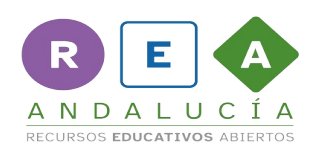

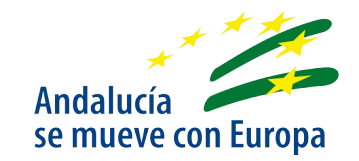

## **Jugador B**

Actividad: "Robo en el museo"

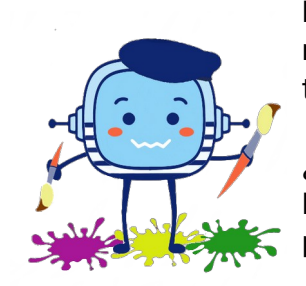

El museo REA ha sufrido un robo, uno de nuestros cuadros, ya no está. Pero todo parece en su sitio, menos mal que Rétor tenía una lista con todos y cada uno de los cuadros de la sala.

¿Quieres ayudar a Rétor a encontrar el cuadro que falta?. Recuerda que solo se pueden hacer preguntas de si o no, y tus preguntas no pueden repetirse.

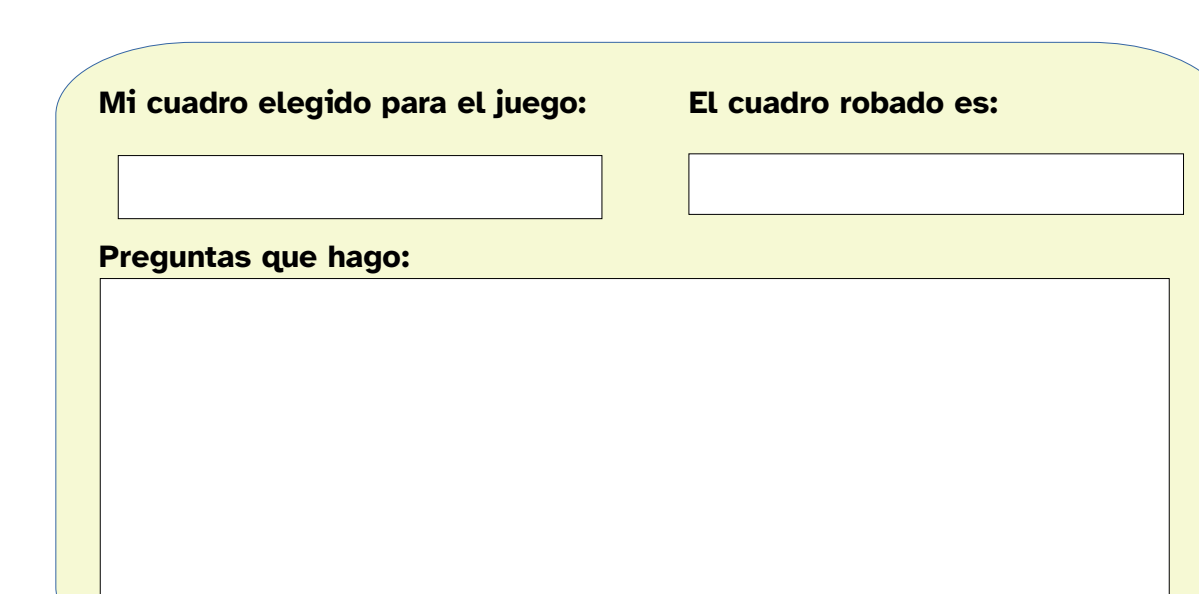

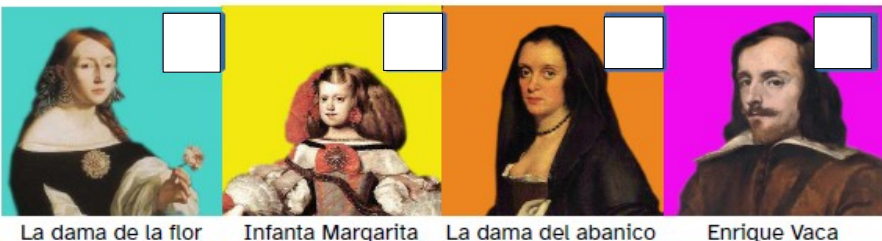

La dama de la flor

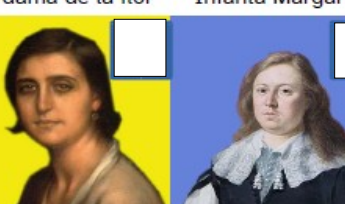

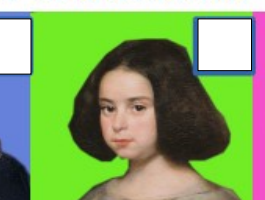

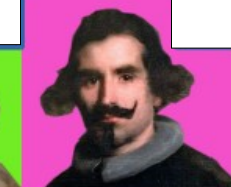

Rafaela

Josua van Belle Una nena Juan de Córdoba

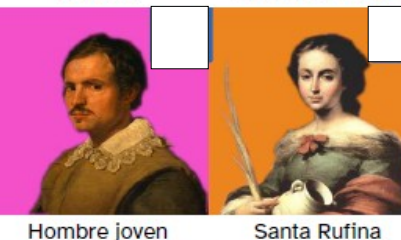

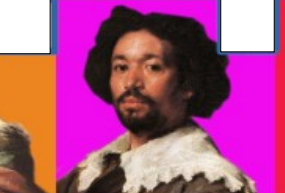

Juan de Pareja

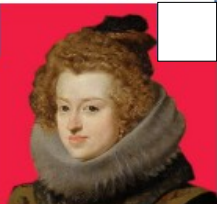

María Ana de España

Hombre joven

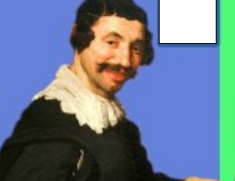

Demócrito

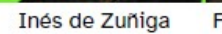

Ferdinando Brandini

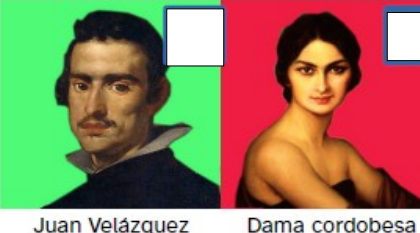

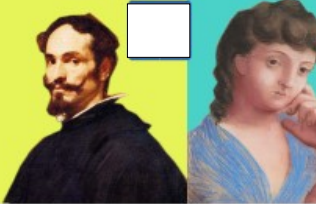

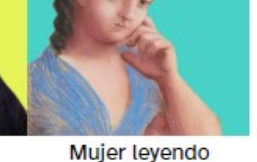

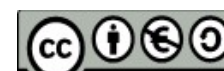

Juan Velázquez

**Alfonso XIII** 

Juan Mateos

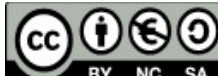

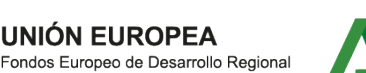

Conseiería de Educación de Andalucía y Deporte

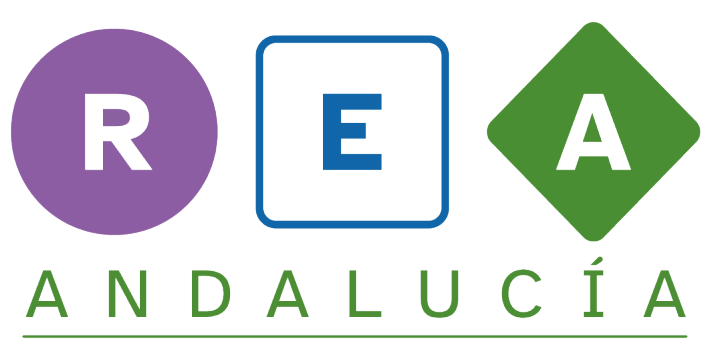

## RECURSOS EDUCATIVOS ABIERTOS

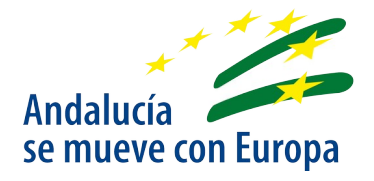

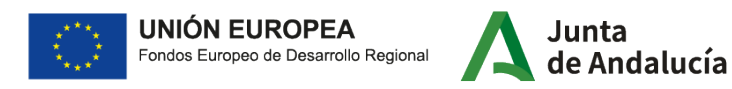

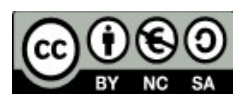